# The engord package

# Heiko Oberdiek<sup>∗</sup>

# 2016/05/16 v1.9

### Abstract

The package generates the suffix of English ordinal numbers. It can be used with plain and L<sup>AT</sup>F<sub>X</sub> formats.

# Contents

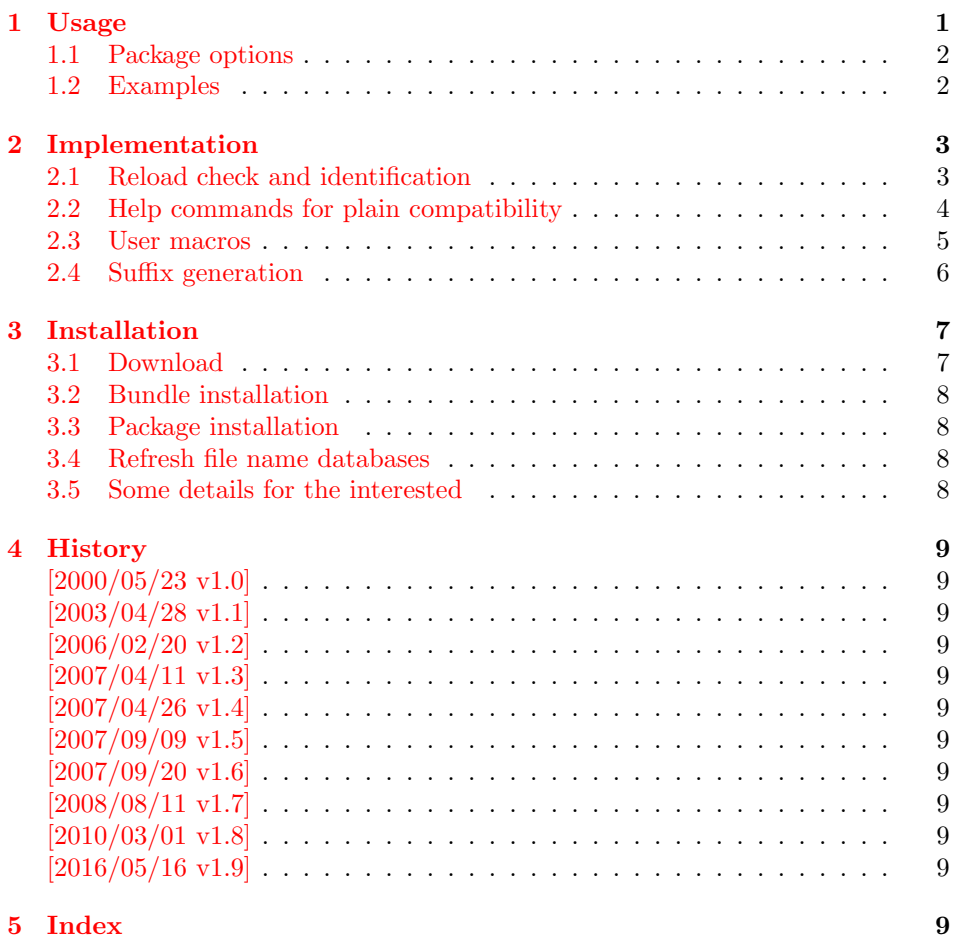

# <span id="page-0-0"></span>1 Usage

<span id="page-0-1"></span> $\overline{\langle H \rangle}$  counter name)}

It prints the value of the LATEX counter as English ordinal number. It can be used in the same way as \arabic, \roman, or \alph. The command is not available in plain T<sub>E</sub>X.

<sup>∗</sup>Please report any issues at <https://github.com/ho-tex/oberdiek/issues>

<span id="page-1-4"></span>\engordnumber {⟨any TEX number ⟩}

It prints the number as English ordinal number.

#### <span id="page-1-3"></span>\engordletters {#1}

This command formats the English ordinal letters after the number. It defaults to \textsuperscript.

#### <span id="page-1-2"></span>\engorderror {#1}

It can be redefined, if an other error handling is wanted. The argument is a negative number or zero.

# <span id="page-1-6"></span>\engordraisetrue

<span id="page-1-5"></span>\engordraisefalse

These commands set the switch \ifengordraise that is asked by the default \engordletters before raising the ordinal letters.

## <span id="page-1-0"></span>1.1 Package options

normal: \engordraisefalse

#### raise: \engordraisetrue

Default is raise.

#### <span id="page-1-1"></span>1.2 Examples

```
• \usepackage[normal]{engord}
    \begin{align} \text{number1} \rightarrow \text{1} \end{align}\begin{align} \text{number} \{12\} \rightarrow 12\text{th} \end{align}\begin{subarray}{l} \text{length} \rightarrow \text{123} \rightarrow \text{123rd} \end{subarray}\begin{cases} \text{degree} \\ \text{if page has the value of one} \end{cases}\engordraisetrue
   \verb+\engord number\{12\}\;\;\rightarrow\;12^\text{th}
```
• The default output of a counter can be redefined:

\newcounter{mycounter} \renewcommand{\theengcounter}{\engord{mycounter}}

• Because the implementation of \engord and \engordnumber is kept expandable, these commands can be used to make command names with an appropriate definition of \engordletters:

```
\renewcommand*{\engordletters}[1]{#1}
\@namedef{My\engordnumber{3}Command}{...}
```
This generates the command name '\My4rdCommand'. Since version 1.2 the redefinition can be dropped if the letters are not raised.

• If the letters should not be raised, use LAT<sub>E</sub>X package option normal or use

\engordraisefalse

Also \engordletters could be redefined for this purpose:

```
\renewcommand*{\engordletters}[1]{#1}
```
# <span id="page-2-0"></span>2 Implementation

## <span id="page-2-1"></span>2.1 Reload check and identification

#### ⟨∗package⟩

<span id="page-2-3"></span>Reload check, especially if the package is not used with LAT<sub>E</sub>X. \begingroup\catcode61\catcode48\catcode32=10\relax%

```
3 \catcode13=5 % ^^M
 4 \endlinechar=13 %
 5 \catcode35=6 % #
 6 \catcode39=12 % '
 7 \catcode44=12 \%,
 8 \catcode45=12 % -
 9 \catcode46=12 % .
10 \catcode58=12 % :
11 \catcode64=11 % @
12 \catcode123=1 % {
13 \catcode125=2 % }
14 \expandafter\let\expandafter\x\csname ver@engord.sty\endcsname
15 \ifx\x\relax % plain-TeX, first loading
16 \else
17 \def\empty{}%
18 \ifx\x\empty % LaTeX, first loading,
19 % variable is initialized, but \ProvidesPackage not yet seen
20 \else
21 \expandafter\ifx\csname PackageInfo\endcsname\relax
22 \det\x \{ \{ \}23 \immediate\write-1{Package #1 Info: #2.}%
24 }%
25 \else
26 \def\x#1#2{\PackageInfo{#1}{#2, stopped}}%
27 \ifmmode\big\{\n} \fi
28 \x{engord}{The package is already loaded}%
29 \aftergroup\endinput
30 \overline{\ } \}31 \fi
32 \endgroup%
Package identification:
33 \begingroup\catcode61\catcode48\catcode32=10\relax%
34 \catcode13=5 % ^^M
35 \endlinechar=13 %
36 \catcode35=6 % #
37 \catcode39=12 % '
38 \catcode40=12 % (
39 \catcode41=12 % )
40 \catcode44=12 % ,
41 \catcode45=12 % -
42 \catcode46=12 % .
43 \catcode47=12 % /
44 \catcode58=12 % :
45 \catcode64=11 % @
46 \catcode91=12 % [
47 \catcode93=12 % ]
48 \catcode123=1 % {
49 \catcode125=2 % }
50 \expandafter\ifx\csname ProvidesPackage\endcsname\relax
51 \def\x#1#2#3[#4]{\endgroup
52 \immediate\write-1{Package: #3 #4}%
53 \xdef#1{#4}%
54 }%
55 \else
56 \def\x#1#2[#3]{\endgroup
```

```
57 #2[{#3}]%
58 \ifx#1\@undefined
59 \xdef#1{#3}%
60 \overline{\text{f}i}61 \ifx#1\relax
62 \xdef#1{#3}%
63 \qquad \text{if}64 }%
65 \overline{\ } \fi
66 \expandafter\x\csname ver@engord.sty\endcsname
67 \ProvidesPackage{engord}%
68 [2016/05/16 v1.9 Provides English ordinal numbers (HO)]%
```
#### <span id="page-3-33"></span><span id="page-3-26"></span><span id="page-3-22"></span><span id="page-3-3"></span><span id="page-3-2"></span><span id="page-3-0"></span>2.2 Help commands for plain compatibility

```
69 \begingroup\catcode61\catcode48\catcode32=10\relax%
        70 \catcode13=5 % ^^M
        71 \endlinechar=13 %
        72 \catcode123=1 % {
        73 \catcode125=2 % }
        74 \catcode64=11 % @
        75 \def\x{\endgroup
        76 \expandafter\edef\csname EO@AtEnd\endcsname{%
        77 \endlinechar=\the\endlinechar\relax
        78 \catcode13=\the\catcode13\relax
        79 \catcode32=\the\catcode32\relax
        80 \catcode35=\the\catcode35\relax
        81 \catcode61=\the\catcode61\relax
        82 \catcode64=\the\catcode64\relax
        83 \catcode123=\the\catcode123\relax
        84 \catcode125=\the\catcode125\relax
        85 }%
        86 }%
        87 \x\catcode61\catcode48\catcode32=10\relax%
        88 \catcode13=5 % ^^M
        89 \endlinechar=13 %
        90 \catcode35=6 % #
        91 \catcode64=11 % @
        92 \catcode123=1 % {
        93 \catcode125=2 % }
        94 \def\TMP@EnsureCode#1#2{%
        95 \edef\EO@AtEnd{%
        96 \EO@AtEnd
        97 \catcode#1=\the\catcode#1\relax
        98 }%
        99 \catcode#1=#2\relax
       100 }
       101 \TMP@EnsureCode{33}{12}% !
       102 \TMP@EnsureCode{36}{3}% $
       103 \TMP@EnsureCode{39}{12}% '
       104 \TMP@EnsureCode{42}{12}% *
       105 \TMP@EnsureCode{46}{12}% .
       106 \TMP@EnsureCode{47}{12}% /
       107 \TMP@EnsureCode{60}{12}% <
       108 \TMP@EnsureCode{91}{12}% [
       109 \TMP@EnsureCode{93}{12}% ]
       110 \TMP@EnsureCode{94}{7}% ^(superscript)
       111 \TMP@EnsureCode{96}{12}% '
       112 \edef\EO@AtEnd{\EO@AtEnd\noexpand\endinput}
\EO@def Definitions, \newcommand does not exist in plain TEX.
       113 \begingroup\expandafter\expandafter\expandafter\endgroup
```
- <span id="page-3-45"></span><span id="page-3-44"></span><span id="page-3-43"></span><span id="page-3-42"></span><span id="page-3-41"></span><span id="page-3-40"></span><span id="page-3-39"></span><span id="page-3-38"></span><span id="page-3-37"></span><span id="page-3-36"></span><span id="page-3-35"></span><span id="page-3-34"></span><span id="page-3-31"></span><span id="page-3-30"></span><span id="page-3-29"></span><span id="page-3-25"></span><span id="page-3-24"></span><span id="page-3-21"></span><span id="page-3-20"></span><span id="page-3-19"></span>\expandafter\ifx\csname newcommand\endcsname\relax
- \def\EO@def{\def}%

```
116 \else
117 \def\EO@def#1{%
118 \newcommand*{#1}{}%
119 \def#1%
120 }%
121 \fi
122 \begingroup\expandafter\expandafter\expandafter\endgroup
123 \expandafter\ifx\csname RequirePackage\endcsname\relax
124 \input infwarerr.sty\relax
125 \input ltxcmds.sty\relax
126 \else
127 \RequirePackage{infwarerr}[2007/09/09]%
128 \RequirePackage{ltxcmds}[2016/05/16]%
129 \fi
```
## <span id="page-4-22"></span><span id="page-4-21"></span><span id="page-4-17"></span><span id="page-4-16"></span><span id="page-4-0"></span>2.3 User macros

<span id="page-4-13"></span>\ifengordraise The switch \ifengordraise, whether the ordinal letters are raised or not. Default is raised because of compatibility.

```
130 \ltx@newif\ifengordraise
131 \engordraisetrue
```
In IAT<sub>E</sub>X this also can be controlled by option normal or raise.

```
132 \begingroup\expandafter\expandafter\expandafter\endgroup
133 \expandafter\ifx\csname DeclareOption\endcsname\relax
134 \else
135 \DeclareOption{normal}{\engordraisefalse}%
136 \DeclareOption{raise}{\engordraisetrue}%
137 \ProcessOptions*\relax
138 \fi
```
<span id="page-4-8"></span>\engordletters \engordletters is called with one argument, the english ordinal letters, and contains the code to format them. It defaults to \textsuperscript depending on \ifengordraise.

```
139 \expandafter\ifx\csname engordletters\endcsname\relax
140 \EO@def\engordletters{%
141 \ifengordraise
142 \expandafter\engordtextsuperscript
143 \fi
144 }%
145 \fi
```
<span id="page-4-11"></span>\engordtextsuperscript For plain TEX the definition is quite ugly, redefine \engordtextsuperscript if you have a better one.

```
146 \expandafter\ifx\csname engordtextsuperscript\endcsname\relax
147 \begingroup\expandafter\expandafter\expandafter\endgroup
148 \expandafter\ifx\csname textsuperscript\endcsname\relax
149 \def\engordtextsuperscript#1{%
150 \qquad \text{Vrelax}151 \ifmmode
152 \frac{\rm{1}}{\rm{1}}153 \else
154 $^{\rm#1}$%
155 \fi
156 }%
157 \else
158 \def\engordtextsuperscript{\textsuperscript}%
159 \overrightarrow{fi}160 \fi
```
<span id="page-5-8"></span>\engorderror \engorderror is called, if the number is zero or negative.

```
161 \expandafter\ifx\csname engorderror\endcsname\relax
162 \EO@def\engorderror#1{%
163 #1\engordletters{!ERROR!}%
164 \@PackageWarning{engord}{%
165 '#1' is not an ordinal number%
166 }%
167 }%
168 \fi
```
<span id="page-5-7"></span>\engord \engord expects a LATEX counter name as argument and calls \engordnumber. It is defined only, if LATEX is used.

```
169 \begingroup\expandafter\expandafter\expandafter\endgroup
170 \expandafter\ifx\csname newcounter\endcsname\relax
171 \else
172 \EO@def\engord#1{%
173 \engordnumber{\value{#1}}%
174 }%
175 \fi
```
<span id="page-5-13"></span>\engordnumber \engordnumber is the user command to print a number as english ordinal number. The argument can be any T<sub>E</sub>X number like explicit numbers, register values,  $\dots$ 

In a safe way it converts the T<sub>EX</sub> number argument into a form that only consists of decimal digits.

```
176 \EO@def\engordnumber#1{%
177 \expandafter\EO@number\expandafter{\number#1}%
178 }
```
# <span id="page-5-0"></span>2.4 Suffix generation

<span id="page-5-18"></span>\EO@number \EO@number expects a number with decimal digits as argument and looks at the size of the number and the count of the digits:

```
179 \def\EO@number#1{%
180 \ifnum#1<1 % handle the error case
181 \engorderror{#1}%
182 \else
183 \ifnum#1<21 %
184 \EO@ord{#1}%
185 \lambdaelse
186 \ifnum#1<100 %
187 \EO@twodigits#1%
188 \sqrt{e} \sqrt{e}189 \@ReturnAfterFi{%
190 \EO@reverse#1\@nil{}\EO@afterreverse
191 }%
192 \qquad \qquad \text{ifi}193 \mathbf{f} 193
194 \fi
195 }
```
<span id="page-5-4"></span><span id="page-5-3"></span>\@ReturnAfterFi An internal help macro to prevent a too deep \if nesting. \long\def\@ReturnAfterFi#1\fi{\fi#1}

<span id="page-5-20"></span>\EO@ord \EO@ord prints the number with ord letters.

```
#1: decimal digits, #1 < 21197 \def\EO@ord#1{%
198 #1%
199 \expandafter\engordletters
200 \ifcase#1{th}\or
201 {st}\or
202 \qquad \text{find}\}or
```

```
203 {rd}\else
                 204 {th}%
                 205 \fi
                 206 }
   \EO@twodigits \EO@twodigits expects a number with two digits,
                 20 < number < 100207 \def\EO@twodigits#1#2{%
                 208 #1\EO@ord{#2}%
                 209 }
     \EO@reverse \EO@reverse reverses the digits of the number.
                 #1: next digit
                 #2: rest of the digits
                 #3: already reversed digits
                 #4: next command to call with the reversed number as argument
                 210 \def\EO@reverse#1#2\@nil#3#4{%
                 211 \ifx\\#2\\%
                 212 #4{#1#3}%
                 213 \else
                 214 \@ReturnAfterFi{%
                 215 \EO@reverse#2\@nil{#1#3}{#4}%
                 216 }%
                 217 \fi
                 218 }
\EO@afterreverse \EO@afterreverse calls \EO@reverseback so that \EO@reverseback can inspect
                 the digits of the number.
                 219 \def\EO@afterreverse#1{%
                 220 \EO@reverseback#1\@nil
                 221 }
 \EO@reverseback \EO@reverseback reverses the reversion.
                 #1: the last digit of the number
                 #2: the second last digit of the number
                 #3: first digits of the number in reversed order, it is not empty, because
                 \EO@reverseback is only called with numbers > 100.
                 222 \def\EO@reverseback#1#2#3\@nil{%
                 223 \EO@reverse#3\@nil{}\@firstofone
                 224 \ifnum#2#1<21 %
                 225 \EO@ord{#2#1}%
                 226 \else
                 227 #2\EO@ord{#1}%
                 228 \overline{\text{f}}229 }
                 230 \EO@AtEnd%
                 231 ⟨/package⟩
                 3 Installation
```
### <span id="page-6-18"></span><span id="page-6-16"></span><span id="page-6-14"></span><span id="page-6-13"></span><span id="page-6-11"></span><span id="page-6-8"></span><span id="page-6-7"></span><span id="page-6-4"></span><span id="page-6-1"></span><span id="page-6-0"></span>3.1 Download

**Package.** This package is available on  $CTAN^1$  $CTAN^1$ :

[CTAN:macros/latex/contrib/oberdiek/engord.dtx](https://ctan.org/tex-archive/macros/latex/contrib/oberdiek/engord.dtx) The source file.

[CTAN:macros/latex/contrib/oberdiek/engord.pdf](https://ctan.org/tex-archive/macros/latex/contrib/oberdiek/engord.pdf) Documentation.

<span id="page-6-2"></span><sup>1</sup>[CTAN:pkg/engord](http://ctan.org/pkg/engord)

Bundle. All the packages of the bundle 'oberdiek' are also available in a TDS compliant ZIP archive. There the packages are already unpacked and the documentation files are generated. The files and directories obey the TDS standard.

[CTAN:install/macros/latex/contrib/oberdiek.tds.zip](http://mirrors.ctan.org/install/macros/latex/contrib/oberdiek.tds.zip)

TDS refers to the standard "A Directory Structure for TEX Files" ([CTAN:pkg/](http://ctan.org/pkg/tds) [tds](http://ctan.org/pkg/tds)). Directories with texmf in their name are usually organized this way.

#### <span id="page-7-0"></span>3.2 Bundle installation

Unpacking. Unpack the oberdiek.tds.zip in the TDS tree (also known as texmf tree) of your choice. Example (linux):

unzip oberdiek.tds.zip -d "/texmf

#### <span id="page-7-1"></span>3.3 Package installation

Unpacking. The .dtx file is a self-extracting docstrip archive. The files are extracted by running the  $.$ dtx through plain T<sub>E</sub>X:

tex engord.dtx

TDS. Now the different files must be moved into the different directories in your installation TDS tree (also known as texmf tree):

```
engord.sty \rightarrow tex/generic/oberdiek/engord.sty
engord.pdf \rightarrow doc/latex/oberdiek/engord.pdf
engord.dtx \rightarrow source/latex/oberdiek/engord.dtx
```
If you have a docstrip.cfg that configures and enables docstrip's TDS installing feature, then some files can already be in the right place, see the documentation of docstrip.

## <span id="page-7-2"></span>3.4 Refresh file name databases

If your T<sub>E</sub>X distribution  $(T_F X \text{ Live}, \text{MiKTRX}, ...)$  relies on file name databases, you must refresh these. For example, TEX Live users run texhash or mktexlsr.

#### <span id="page-7-3"></span>3.5 Some details for the interested

**Unpacking with LATEX.** The  $\cdot$  dtx chooses its action depending on the format: plain T<sub>E</sub>X: Run docstrip and extract the files.

LATEX: Generate the documentation.

If you insist on using LATEX for docstrip (really, docstrip does not need LATEX), then inform the autodetect routine about your intention:

latex \let\install=y\input{engord.dtx}

Do not forget to quote the argument according to the demands of your shell.

Generating the documentation. You can use both the .dtx or the .drv to generate the documentation. The process can be configured by the configuration file ltxdoc.cfg. For instance, put this line into this file, if you want to have A4 as paper format:

```
\PassOptionsToClass{a4paper}{article}
```
An example follows how to generate the documentation with pdfI $\Delta T$ FX:

```
pdflatex engord.dtx
makeindex -s gind.ist engord.idx
pdflatex engord.dtx
makeindex -s gind.ist engord.idx
pdflatex engord.dtx
```
# <span id="page-8-0"></span>4 History

## <span id="page-8-1"></span> $[2000/05/23 \text{ v}1.0]$

• First public release, published in newsgroup [de.comp.text.tex](news:de.comp.text.tex): ["Re: Ordinalzahlen in LaTeX?"](https://groups.google.com/group/de.comp.text.tex/msg/738e2cb4c51759d6) [2](#page-8-12)

# <span id="page-8-2"></span>[2003/04/28 v1.1]

- Bug fix for 30, 40, 50,  $\dots$ , 100, 130,  $\dots$
- \ordletters renamed to documented \engordletters.

# <span id="page-8-3"></span>[2006/02/20 v1.2]

- Support for plain TEX.
- Switch \ifengordraise added.
- Package options raise and normal added.
- DTX framework.

# <span id="page-8-4"></span> $[2007/04/11 \text{ v}1.3]$

• Line ends sanitized.

# <span id="page-8-5"></span>[2007/04/26 v1.4]

• Use of package infwarerr.

# <span id="page-8-6"></span> $[2007/09/09 \text{ v}1.5]$

• Catcode section added.

# <span id="page-8-7"></span> $[2007/09/20 v1.6]$

• Short description fixed (George White).

## <span id="page-8-8"></span> $[2008/08/11 \text{ v}1.7]$

- Code is not changed.
- URLs updated.

## <span id="page-8-9"></span> $[2010/03/01 \text{ v}1.8]$

• Compatibility with  $\inf$ <sub>F</sub>X.

# <span id="page-8-10"></span>[2016/05/16 v1.9]

• Documentation updates.

# <span id="page-8-11"></span>5 Index

Numbers written in italic refer to the page where the corresponding entry is described; numbers underlined refer to the code line of the definition; plain numbers refer to the code lines where the entry is used.

<span id="page-8-12"></span>Symbols \@PackageWarning . . . . . . . . . . . . . [164](#page-5-1) <sup>2</sup>Url: <https://groups.google.com/group/de.comp.text.tex/msg/738e2cb4c51759d6>

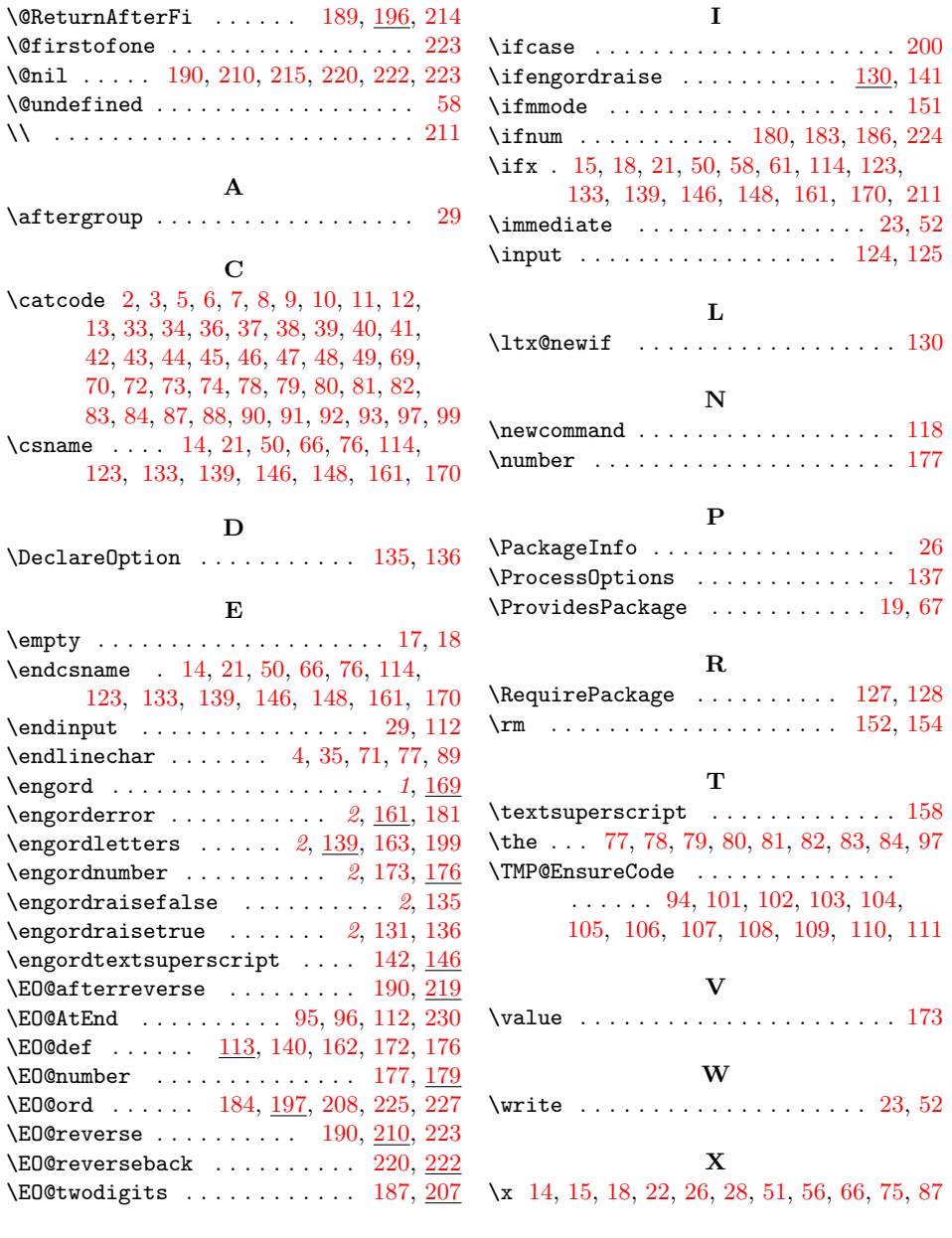